## **Procédure pour créer son compte educonect (pour accès à l'ENT et pronote)**

**1**

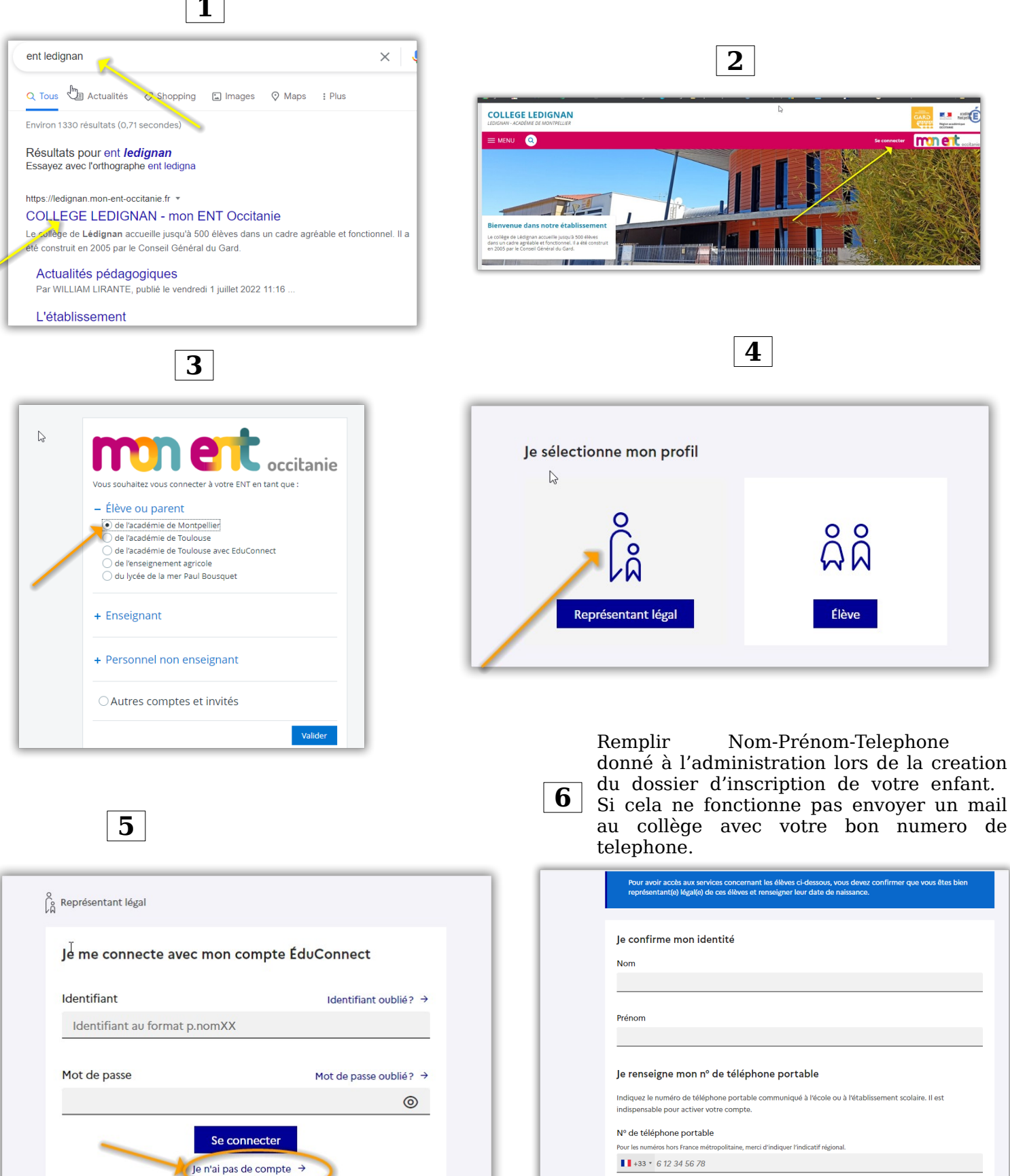

Suivant

Précédent